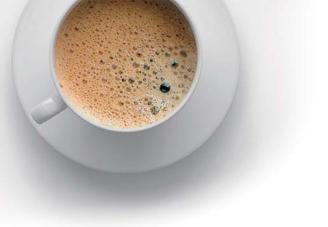

## **EndExam** QUESTION & ANSWER

Accurate study guides, High passing rate!

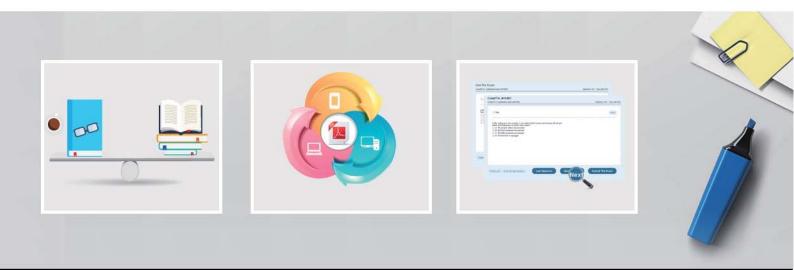

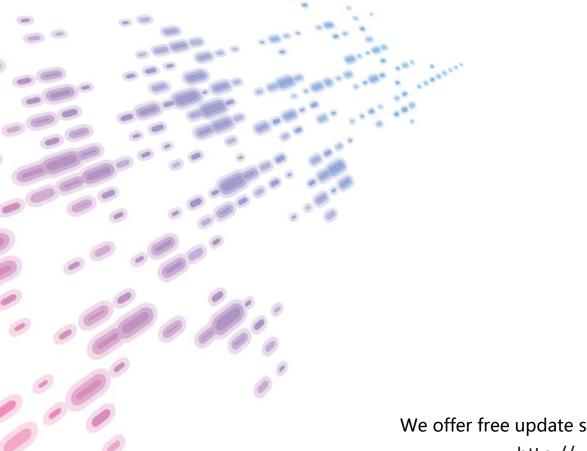

We offer free update service for one year! http://www.endexam.com

## Exam : 156-215.71

# Title: Check Point CertifiedSecurity Administrator R71Version: 5.0

### Version : DEMO

1.If you check the box Use Aggressive Mode in the IKE Properties dialog box, the standard:

A.three-packet IKE Phase 2 exchange Is replaced by a six-packet exchange

B.three-packet IKE Phase 2 exchange is replaced by a two-packet exchange

C.six-packet IKE Phase 1 exchange is replaced by a three-packet exchange

D.three-packet IKE Phase 1 exchange is replaced by a six-packet exchange

#### Answer: C

2.Of the following, what parameters will not be preserved when using Database Revision Control?

- 1) Simplified mode Rule Bases
- 2) Traditional mode Rule Bases
- 3) Secure Platform WebUI Users
- 4) SIC certificates
- 5) SmartView Tracker audit logs
- 6) SmartView Tracker traffic logs
- 7) Implied Rules
- 8) IPS Profiles
- 9) Blocked connections
- 10) Manual NAT rules
- 11) VPN communities
- 12) Gateway route table
- 13) Gateway licenses
- A.3, 4, 5, 6, 9, 12, 13
- B.5, 6, 9, 12, 13
- C.1, 2, 8, 10, 11
- D.2, 4, 7, 10, 11

#### Answer: B

3.You believe Phase 2 negotiations are failing while you are attempting to configure a site-to-site VPN with one of your firm's business partners.Which SmartConsole application should you use to confirm your suspicions?

- A.SmartDashboard
- B.SmartView Tracker
- C.SmartUpdate
- D.SmartView Status

#### Answer: C

4.You are running a R71 Security Gateway on SecurePlatform, in case of a hardware failure.You have a server with the exact same hardware and firewall version Installed.What backup method could be used to quickly put the secondary firewall into production?

A.Upgrade\_export

- B.Manual backup
- C.Snapshot
- D.Backup
- Answer: C

5.Your company is still using traditional mode VPN configuration on all Gateways and policies.Your manager now requires you to migrate to a simplified VPN policy to benefit from the new features.

This needs to be done with no downtime due to critical applications which must run constantly. How would you start such a migration?

A.This cannot be done without downtime as a VPN between a traditional mode Gateway and a simplified mode Gateway does not work.

B.You first need to completely rewrite all policies in simplified mode and then push this new policy to all Gateways at the same time.

C.This can not be done as it requires a SIC- reset on the Gateways first forcing an outage.

D.Convert the required Gateway policies using the simplified VPN wizard, check their logic and then migrate Gateway per Gateway.

#### Answer: D

6.What physical machine must have access to the User Center public IP address when checking for new packages with smartUpdate?

A.SmartUpdate GUI PC

B.SmartUpdate Repository SQL database Server

C.A Security Gateway retrieving the new upgrade package

D.SmartUpdate installed Security Management Server PC

Answer: A

7.In SmartView Tracker, which rule shows when a packet is dropped due to anti-spoofing?

A.Blank field under Rule Number

B.Rule 0

C.Cleanup Rule

D.Rule 1

Answer: B

8. The URL Filtering Policy can be configured to monitor URLs in order to:

A.Log sites from blocked categories.

B.Redirect users to a new URL.

C.Block sites only once.

D.Alert the Administrator to block a suspicious site.

#### Answer: A

9. The Customer has a small Check Point installation which includes one Windows XP workstation as SmartConsole, one Solaris server working as security Management Server, and a third server running SecurePlatform as Security Gateway. This is an Example of a (n):

A.Stand-Alone Installation.

B.Unsupported configuration

C.Distributed Installation

D.Hybrid Installation.

Answer: C

10.You want to implement Static Destination NAT in order to provide external, Internet users access to an internal Webserver that has a reserved (RFC 1918) IP address You have an unused valid IP address on the network between your Security Gateway and ISP router.You control the router that sits between the external interface of the firewall and the Internet.What is an alternative configuration if proxy ARP cannot be used on your Security Gateway?

A.Place a static host route on the firewall for the valid IP address to the internal Web server.

B.Place a static ARP entry on the ISP router for the valid IP address to the firewall's external address.

C.Publish a proxy ARP entry on the ISP router instead of the firewall for the valid IP address.

D.Publish a proxy ARP entry on the internal Web server instead of the firewall for the valid IP address. **Answer:** B

11. The third-shift Administrator was updating Security Management Server access settings in global properties. He managed to lock all of the administrators out of their accounts. How should you unlock these accounts?

A.Login to SmartDashboard as the special cpconfig\_admin user account, right click on administrator object and select Unlock.

B.Type fwm lock\_admin -ua from the command line of the Security Manager server.

C.Reinstall the Security Management Server and restore using upgrade\_import.

D.Delete the file admin.lock in the \$fwDIR/tmp/ directory of the Security Management server.

#### Answer: B

12. You find a suspicious connection from a problematic host. You decide that you want to block everything from that whole network, not just the problematic host. You want to block this for an hour while you investigate further, but you do not want to add any rules to the Rule Base. How do you achieve this? A.Add a "°t e mpor ar" it rule using Smart Dashboard and sel et hide ru.

B.Create a Suspicious Activity Rule in SmartView Monitor

C.Use dbedit to script the addition of a rule directly into the Rule Bases\_5\_0.fws configuration file.

D.Select block intruder from the tools menu in SmartView Tracker.

#### Answer: B

13. The Check Point Security Gateway's virtual machine (kernel) exists between which two layers of the OSI model?

A.Session and Network layers

B.Application and Presentation layers

C.Physical and Data link layers

D.Network and Data link layers

#### Answer: D

- 14.Phase 1 uses\_\_\_\_\_
- A.Conditional
- **B.Sequential**
- C.Asymmetric
- D.Symmetric

#### Answer: C

15.An advantage of using central instead of local licensing is:

A.A license can be taken from one Security Management server and given to another Security Management Server.

B.Only one IP address is used for all licenses.

C.Licenses are automatically attached to their respective Security Gateways.

D.The license must be renewed when changing the IP address of security Gateway.Each module's license has a unique IP address.

#### Answer: B

16. Which of the following uses the same key to decrypt as it does to encrypt?

- A.Asymmetric encryption
- B.Symmetric encryption
- C.Certificate-based encryption
- D.Dynamic encryption

#### Answer: A

17. When configuring the network interfaces of a checkpoint Gateway, the direction can be defined as Internal or external.

What is meaning of interface leading to DMZ?

| eneral      | Topology                | Member Network                                      | QoS       | Multicast Restrict | tions       |
|-------------|-------------------------|-----------------------------------------------------|-----------|--------------------|-------------|
| opolog      | 9Y                      |                                                     |           |                    | _           |
| ) Ed        | emal (leads             | out to the Internet)                                |           |                    |             |
| Inte        | mal (eads t             | o the local network                                 | )         |                    |             |
| IF          | P Addresses             | behind this interfac                                | e:        |                    |             |
|             | Not Defin               | ed                                                  |           |                    |             |
| 0           | Network                 | defined by the interf                               | ace IP a  | nd Net Mask        |             |
| 1           | Specific:               |                                                     | >         | -                  | New         |
| 1           | / Interface             | leads to DMZ                                        | )         |                    |             |
|             |                         |                                                     |           |                    |             |
| -           |                         |                                                     |           |                    |             |
| Anti-Sp     | ocofing                 |                                                     |           |                    |             |
|             | ooofing                 | oofing based on int                                 | erface to | spology            |             |
| Per         | ooofing<br>form Anti-Sp |                                                     | erface to |                    | New         |
| <u>P</u> er | form Anti-Sp            | oofing based on int                                 | erface to | -                  | New         |
| <u>P</u> er | form Anti-Sp            | oofing based on int<br>ck packets from              |           | -                  | New         |
| <u>P</u> er | form Anti-Sp            | oofing based on int<br>ck packets from              |           | -                  | Ne <u>w</u> |
| <u>P</u> er | form Anti-Sp            | oofing based on int<br>ck packets from              |           | -                  | New         |
| <u>P</u> er | form Anti-Sp            | oofing based on int<br>ck packets from<br>ng 🕘 Ngne |           | -                  | New         |

A.It defines the DMZ Interface since this information is necessary for Content Control.

B.Using restricted Gateways, this option automatically turns off the counting of IP Addresses originating from this interface

C.When selecting this option.Ann-Spoofing is configured automatically to this net.

D.Activating this option automatically turns this interface to External

Answer: A

18.For which service is it NOT possible to configure user authentication?

A.HTTPS

B.FTP

C.SSH

D.Telnet

Answer: C

19.You have created a rule Base Firewall, websydney.Now you are going to create a new policy package with security and address transaction rules for a secured gateway.What is true about the new package's NAT rules?

| A SAN E LESTRATION DESTRUCTION DESTRUCTION STUDIES STUDIES AND AND AND AND AND AND AND AND AND AND                                                                                                    | -                                                                                                    |                                                                                                    |                                          |
|----------------------------------------------------------------------------------------------------|----------------------------------------------------------------------------------------------------|----------------------------------------------------------------------------------------------------|------------------------------------------|
| a Alexandre A Alexandre A Cogene Andrews Processory Processory                                                                                                    | W. BA                                                                                                    |                                                                                                    |                                          |
|                                                                                                    |                                                                                                    | in Tergeta                                                                                                    |                                          |
| - websydawy a Am & Am websydawy Obd = Organer = Organer                                                                                                    | nd initiation                                                                                                    | ykey dita                                                                                                    | B. File ( our flat                       |
| A Ante an approx A And an approx & Any II Organia II Angenia II Organia                                                                                                    | ni n. /4                                                                                                    | A.S.mail                                                                                                    | C rive (bee To                           |
| 1 44 set angeners is Any is Any Affine segments () = (right = Original                                                                                                    |                                                                                                    | A.4.000                                                                                                    | er stale Loose Mar                       |
| A ANY ENVIRONMENT DE HEIM B CHIEVE B CHIEVE MARKE                                                                                                    | A. Poko                                                                                                    | a Targeta                                                                                                    |                                          |
| l<br>Indian III Indi Properties I Version<br>Service IT2.21.10(1 None ID10                                                                                                    | Airs Mosk<br>NJA                                                                                                    | Co Wy Jox<br>Social of Lations Pro                                                                                                    | Lun<br>Mo                                |
| Tensian 172.21.10).1 Nore R70<br>Teacht 172.22.102.1 Hore R71                                                                                                    | NLA<br>NLA                                                                                                    | Securification Pro<br>Securification Pro                                                                                                    | Lin<br>Ho<br>Ho                          |
| Instant         172.21.10.1         Nore         R70           Installe         172.22.102.1         Nore         R71           Instrume         10.1.1.101         Nore         R21                                                                                                    | NUA<br>NUA<br>NUA                                                                                                    | Social Social So | Ho<br>Mo<br>Mo                           |
| Image         172,21,101,1         Nore         R70           Image         172,22,102,1         Hore         R71           image         10,11,101         Hore         R01           image         10,12,2102         Hore         R04                                                                                                    | NJA<br>16/A<br>16/A<br>NJA                                                                                                    | Securifictions Pro<br>Securifications Pro<br>N/A<br>N/A                                                                                                    | 32555                                    |
| Normal         172/21.001.1         Norm         R70           Secold         172/22.102.1         Norm         R71           Installa         172/22.102.1         Norm         R01           methods         101.2.2.102         Norm         R04           methods         10.2.2.102         Norm         R04           MRC_prime         10.1.1.0         Norm         R04           MRC_prime         10.1.2.2.0         Norm         N04                                                                                                    | NUA<br>NUA<br>NUA                                                                                                    | Securitations Pro<br>Securitations Pro<br>N/A<br>N/A<br>N/A                                                                                                    | La<br>No<br>No<br>No<br>No<br>No         |
| Invesse         172.21.10.1         Nore         R70           Invokik         172.22.102.1         Nore         R71           mathcase         10.11.101         Nore         R04           mathcase         10.12.2102         Nore         R04           mathcase         10.22.102         Nore         R04           mathcase         10.22.102         Nore         R04           mathcase         10.1.2.0         Nore         R04           mathcase         10.2.2.0         Nore         R04           mathcase         10.2.2.0         Nore         R04           mathcase         12.23.10.4         Nore         R04                                                                                                    | N/A<br>N/A<br>N/A<br>255.255.255.0                                                                                                    | Securifictions Pro<br>Securifications Pro<br>N/A<br>N/A                                                                                                    | 32555                                    |
| Immune         172.21.101.1         None         R70           Insold:         172.22.102.1         None         R71           matheway         103.14.101         None         R71           matheway         103.14.101         None         R04           matheway         103.12.102         None         R0A           matheway         103.2102         None         R0A           matheway         103.2102         None         R0A           matheway         103.2102         None         R0A           matheway         103.2103         None         R0A           matheway         172.220.01         None         R0A                                                                                                    | N/A<br>N/A<br>N/A<br>255-255-255-0<br>255-255-0<br>255-255-0<br>255-255-10                                                                                                    | Securitation Pro<br>Securitation Pro<br>N/A<br>N/A<br>N/A<br>N/A<br>N/A                                                                                                    | 10 2 2 2 2 2 2 2 2 2 2 2 2 2 2 2 2 2 2 2 |
| Immune         172.21.101.1         Nore         R70           Nandak         172.22.102.1         Nore         R71           westprome         103.14.101         Nore         R71           westprome         103.14.101         Nore         R71           methods         102.22.102         Nore         Num           methods         102.22.102         Nore         Num           methods         102.20         Nore         Num           methods         102.20         Nore         Num           methods         102.20         Nore         Num           methods         172.21.0.1         Nore         Num           methods         172.21.0.1         Nore         Num           methods         172.21.0.1         Nore         Num           Methods         172.21.0.1         Num         Str                                                                                                    | N/A<br>N/A<br>N/A<br>255.255.255.0<br>255.255.0<br>255.255.0<br>255.255.0<br>255.255.0<br>N/A                                                                                 | SecureFadore Pro<br>SecureFadore Pro<br>N/A<br>N/A<br>N/A<br>N/A<br>N/A<br>N/A<br>SecureFadore Pro                                                                                                    |                                          |
| Invesse         172.21.10.1         Hore         R70           financial         172.22.102.1         Hore         R71           methods         101.1.101         Hore         R41           methods         101.2.2.102         Hore         R4           methods         10.2.2.102         Hore         R4           methods         10.2.2.102         Hore         R4           methods         10.2.2.102         Hore         R4           methods         10.2.2.0         Hore         R4           methods         10.2.2.0         Hore         R4           methods         10.2.2.0         Hore         R4           methods         10.2.2.0.1         Hore         R4           methods         10.2.2.0.1         Hore         R4           methods         172.21.0.1         Hore         R4           methodscore         10.4.1 INI         Hore         R4           methodscore         10.4.1 INI         Hore         R14                                                                                                    | N/A<br>N/A<br>N/A<br>255.255.255.0<br>255.255.0<br>255.255.0<br>255.255.0<br>255.255.0<br>N/A<br>N/A                                                                          | Secuellation Pro<br>Secuellation Pro<br>N/A<br>N/A<br>N/A<br>N/A<br>N/A<br>Secuellation Pro<br>Wedens Prom 200                                                                                                    | 255555555555555555555555555555555555555  |
| Imerani         172.21.10.1         Nore         R70           Maxiak         172.22.102.1         Nore         R71           mathematic         172.22.102.1         Nore         R71           mathematic         101.1.101         Nore         R71           mathematic         102.22.102.1         Nore         R71           mathematic         102.22.102.1         Nore         R04           mathematic         102.22.102.1         Nore         R04           math.mathematic         102.22.0         Nore         R04           math.mathematic         102.20         Nore         R04           math.mathematic         172.23.0.0         Nore         R04           math.mathematic         172.23.0.0         Nore         R04           math.mathematic         172.23.100.1         Nore         R04           mathematic         172.23.100.1         Nore         R04           mathematic         102.20.0         Hore         R04           mathematic         172.23.100.1         Nore         R04           mathematic         102.20.0         Hore         R04           mathematic         102.20.0         Hore         R04                                                                                                    | N/A<br>N/A<br>N/A<br>255.251.25.0<br>255.255.80<br>255.255.80<br>255.255.80<br>N/A<br>N/A<br>N/A<br>255.255.25.0                                                              | Securifiation Pro<br>Securifiation Pro<br>N/A<br>N/A<br>N/A<br>N/A<br>N/A<br>Securifiation Pro<br>Visions Server 200<br>N/A                                                                                                    |                                          |
| Invesse         172.21.10.1         Hore         R70           Machik         172.22.102.1         Hore         R71           machan         10.11.101         Hore         R71           machan         10.11.101         Hore         R71           machan         10.22.102         Hore         R04           machan         10.22.102         Hore         R04           mat.pain         10.22.0         Hore         R04           mat.pain         10.22.0         Hore         R04           mat.pain         172.21.0.1         Hore         R04           mat.pain         172.21.0.1         Hore         R04           mat.pain         172.22.0.0         Hore         R04           mat.pain         172.23.10.1         Hore         R04           mat.pain         172.20.0.0         Hore         R04           mat.mappare         10.4.100         Hore         R04           mat.mappare         10.4.3.0         Hist berlind: AI         R04           mat.mappare         10.4.3.0         Hist berlind: AI         R04           mat.mappare         172.20.0.0         Hore         R04           R04.00                                                                                                    | N/A<br>N/A<br>N/A<br>255.255.255.0<br>255.255.0<br>255.255.0<br>255.255.0<br>255.255.0<br>N/A<br>N/A                                                                          | Secuellation Pro<br>Secuellation Pro<br>N/A<br>N/A<br>N/A<br>N/A<br>N/A<br>Secuellation Pro<br>Wedens Prom 200                                                                                                    | 322222222222                             |
| Imeran         172.21.10.1         Nore         R70           MaxAdd         172.22.102.1         Nore         R71           MaxAdd         172.22.102.1         Nore         R71           MaxAdd         172.22.102.1         Nore         R71           MaxAdd         172.22.102.1         Nore         R71           MaxAdd         172.22.102.1         Nore         R64           MaxAdd         172.22.102.1         Nore         R64           MaxAdd         172.22.102.1         Nore         R64           MaxAdd         172.22.0.0         Nore         R64           MaxAdd         172.22.0.0         Nore         R64           MaxAdd         172.22.0.0         Nore         R64           MaxAddo         172.22.0.0         Nore         R64           MaxAddo         172.20.0.0         Nore         R64           MaxAddo         172.20.0.0         Nore         R64           MaxAddo         172.20.0.0         Nore         R64           MaxAddo         172.20.0.0         Nore         R64           MaxAddo         172.20.0.0         Nore         R64           MaxAddo         172.20.0.0         Nore                                                                                                    | N/A<br>N/A<br>N/A<br>255.251.251.0<br>255.255.05<br>255.255.0<br>255.255.0<br>N/A<br>N/A<br>N/A<br>255.255.0<br>255.255.0<br>255.255.0                                        | Securofation Pro<br>Securitation Pro<br>N/A<br>N/A<br>N/A<br>N/A<br>N/A<br>Securofations Pro<br>Westers Securofation<br>N/A                                                                                                    | *********                                |
| Investme         172/21.101.1         Hare         R7b           Investme         101.1.101         Hore         R71           methods         101.2.2.102.1         Hore         R71           methods         101.2.2.102         Hore         R14           methods         102.2.102         Hore         R04           methods         102.2.102         Hore         R04           methods         102.2.102         Hore         R04           methods         102.2.0         Hore         R04           methods         102.2.0         Hore         R04           methods         102.2.0.1         Hore         R04           methods         102.2.0.1         Hore         R04           methods         172.20.0.1         Hore         R04           methodscore         10.4.101         Hore         R04           methodscore         10.4.101         Hore         R04           methodscore         10.4.101         Hore         R04           methodscore         10.4.101         Hore         R04           methodscore         10.4.101         Hore         R04           methodscore         10.4.101         Hore <td>N/A<br/>N/A<br/>N/A<br/>N/A<br/>255:251.25.0<br/>255:251.05.0<br/>255:251.0<br/>255:251.0<br/>275:251.0<br/>275:251.0<br/>275:251.0<br/>275:251.0<br/>275:251.0<br/>275:251.0<br/>275:251.0</td> <td>Securofations Pro<br/>Securifations Pro<br/>A/A<br/>N/A<br/>N/A<br/>N/A<br/>N/A<br/>Securifations Pro<br/>Western Prome 200<br/>N/A<br/>N/A<br/>N/A</td> <td>28888888888888888888888888888888888888</td> | N/A<br>N/A<br>N/A<br>N/A<br>255:251.25.0<br>255:251.05.0<br>255:251.0<br>255:251.0<br>275:251.0<br>275:251.0<br>275:251.0<br>275:251.0<br>275:251.0<br>275:251.0<br>275:251.0 | Securofations Pro<br>Securifations Pro<br>A/A<br>N/A<br>N/A<br>N/A<br>N/A<br>Securifations Pro<br>Western Prome 200<br>N/A<br>N/A<br>N/A                                                                                                    | 28888888888888888888888888888888888888   |
| Imeran         172.21.10.1         Nore         R70           MaxAdd         172.22.102.1         Nore         R71           MaxAdd         172.22.102.1         Nore         R71           MaxAdd         172.22.102.1         Nore         R71           MaxAdd         172.22.102.1         Nore         R71           MaxAdd         172.22.102.1         Nore         R64           MaxAdd         172.22.102.1         Nore         R64           MaxAdd         172.22.102.1         Nore         R64           MaxAdd         172.22.0.0         Nore         R64           MaxAdd         172.22.0.0         Nore         R64           MaxAdd         172.22.0.0         Nore         R64           MaxAddo         172.22.0.0         Nore         R64           MaxAddo         172.20.0.0         Nore         R64           MaxAddo         172.20.0.0         Nore         R64           MaxAddo         172.20.0.0         Nore         R64           MaxAddo         172.20.0.0         Nore         R64           MaxAddo         172.20.0.0         Nore         R64           MaxAddo         172.20.0.0         Nore                                                                                                    | N/A<br>N/A<br>N/A<br>N/A<br>255.251.25.0<br>255.255.0<br>255.255.0<br>N/A<br>N/A<br>255.255.0<br>255.255.0<br>N/A<br>255.255.0<br>N/A                                         | Securifiation Pro<br>Securifiation Pro<br>N/A<br>N/A<br>N/A<br>N/A<br>N/A<br>N/A<br>N/A<br>N/A<br>N/A<br>N/A                                                                                                    | 28888888888888888888888888888888888888   |

A.Rules 1 and 5 will be appear in the new package B.Rules 1, 3, 4and 5 will appear in the new package

C.Rules 2, 3 and 4 will appear in the new package

D.NAT rules will be empty in the new package

Answer: C

20.You run cpconfig to reset SIC on the Security Gateway.After the SIC reset operation is complete, the policy that will be installed is the

A.Last policy that was installed B.Default filter C.Standard policy D.Initial policy **Answer:** D

21.What can NOT be selected for VPN tunnel sharing?A.One tunnel per subnet pairB.One tunnel per Gateway pairC.One tunnel per pair of hostsD.One tunnel per VPN domain pair

Answer: D

22.Which answers are TRUE? Automatic Static NAT CANNOT be used when: i) NAT decision is based on the destination port ii) Source and Destination IP both have to be translated iii) The NAT rule should only be installed on a dedicated Gateway only iv) NAT should be performed on the server side A.(i), (ii), and (iii) B.(i), and (iii) C.ii) and (iv) D.only (i) Answer: D

23.Security Gateway R71 supports User Authentication for which of the following services? Select the response below that contains the most complete list of supported services. A.FTP, HTTP, TELNET B.FTP, TELNET C.SMTP, FTP, HTTP, TELNET D.SMTP, FTP, TELNET

Answer: A

24.Which of these security policy changes optimize Security Gateway performance?
A.Use Automatic NAT rules instead of Manual NAT rules whenever possible
B.Putting the least-used rule at the top of the Rule Base
C.Using groups within groups in the manual NAT Rule Base
D.Using domain objects in rules when possible
Answer: A

25.A Web server behind the Security Gateway is set to Automatic Static NAT.Client side NAT is not checked in the Global Properties.A client on the Internet initiates a session to the Web Server.Assuming there is a rule allowing this traffic, what other configuration must be done to allow the traffic to reach the Web server?

A.Automatic ARP must be unchecked in the Global Properties.

B.A static route must be added on the Security Gateway to the internal host.

C.Nothing else must be configured.

D.A static route for the NAT IP must be added to the Gateway's upstream router.

#### Answer: B

26.Latency has lost SIC communication with her Security Gateway and she needs to re establish

SIC.What would be the correct order of steps needed to perform this task?

1) Create a new activation key on the Security Gateway, then exit cpconfig.

2) Click the Communication tab on the Security Gateway object, and then click Reset.

3) Run the cpconfig tool, and then select Secure Internal Communication to reset.

4) Input the new activation key in the Security Gateway object, and then click initialize

5) Run the cpconfig tool, then select source Internal Communication to reset.

A.5, 4, 1, 2

B.2, 3, 1, 4

C.2, 5, 1, 4

D.3, 1, 4, 2

Answer: B

27. Which type of resource could a Security Administrator use to control access to specific file shares on target machines?

A.URI B.CIFS

C.Telnet

D.FTP

#### Answer: B

28. Which port must be allowed to pass through enforcement points in order to allow packet logging to operate correctly?

A.514 B.256

C.257

D.258

#### Answer: C

29.While in Smart View Tracker, Brady has noticed some very odd network traffic that he thinks could be an intrusion.He decides to block the traffic for 60 but cannot remember all the steps.What is the correct order of steps needed to perform this?

1) Select the Active Mode tab In Smart view Tracker

2) Select Tools > Block Intruder

3) Select the Log Viewing tab in SmartView Tracker

4) Set the Blocking Time out value to 60 minutes

5) Highlight the connection he wishes to block

A.3, 2, 5, 4

B.3, 5, 2, 4

C.1, 5, 2, 4 D.1, 2, 5, 4 **Answer:** C

30.A rule \_\_\_\_\_\_ is designed to log and drop all other communication that does not match another rule?

A.Stealth

B.Cleanup

C.Reject

D.Anti-Spoofing

Answer: B